**Page or scroll through, or choose what you would like to learn about below.**

#### **New Escalation Process**

On February 29, 2016, Stanford is rolling out a new escalation process for the approval of business expense transactions, including both Expense Requests and PCard transactions. The purpose of the new process is to allow the business unit (Dean's office or department financial management) to have visibility into and final approval of unusually high-cost business expenses.

Dean's office reviewers (called "escalation designee") have been identified by Stanford business units and assigned escalation approval authority. Escalation to the designee will **only** occur if a transaction has unusually high cost and has already been approved by all other approvers in the standard approval workflow. The Travel and Reimbursement department (T&R) will escalate a transaction to the designee for final review and approval.

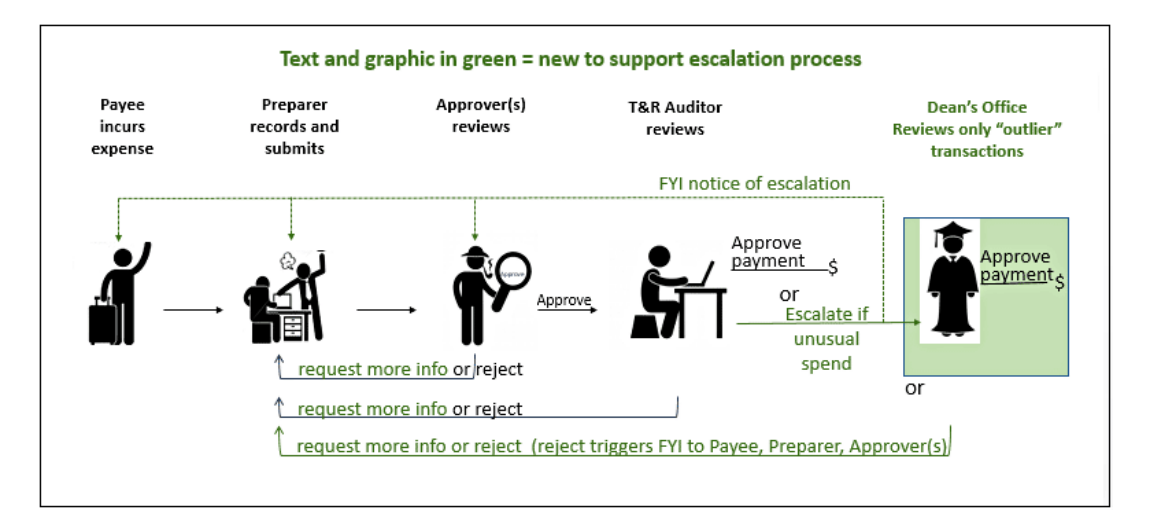

**Note:** When a transaction is escalated, the payee, preparer, and all approvers in the workflow are notified.

As the escalation designee, you will receive a notification describing the reasons for escalation. Your role is to review the transaction and either approve or reject. See below for details:

[Review an Escalated Expense Requests Transaction](#page-1-0) [Review an Escalated PCard Transaction](#page-4-0)

#### <span id="page-1-0"></span>Review an Escalated Expense Requests Transaction

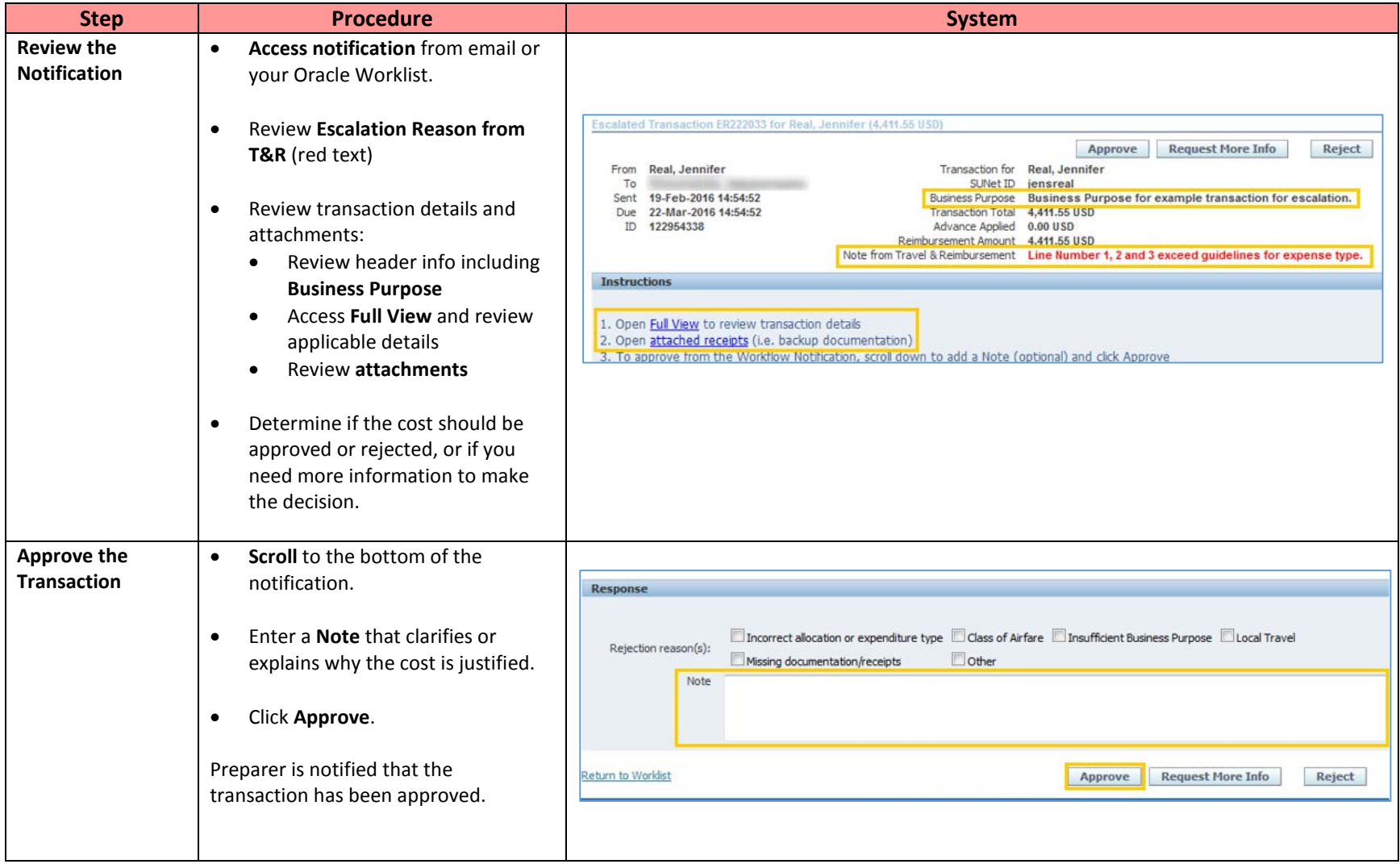

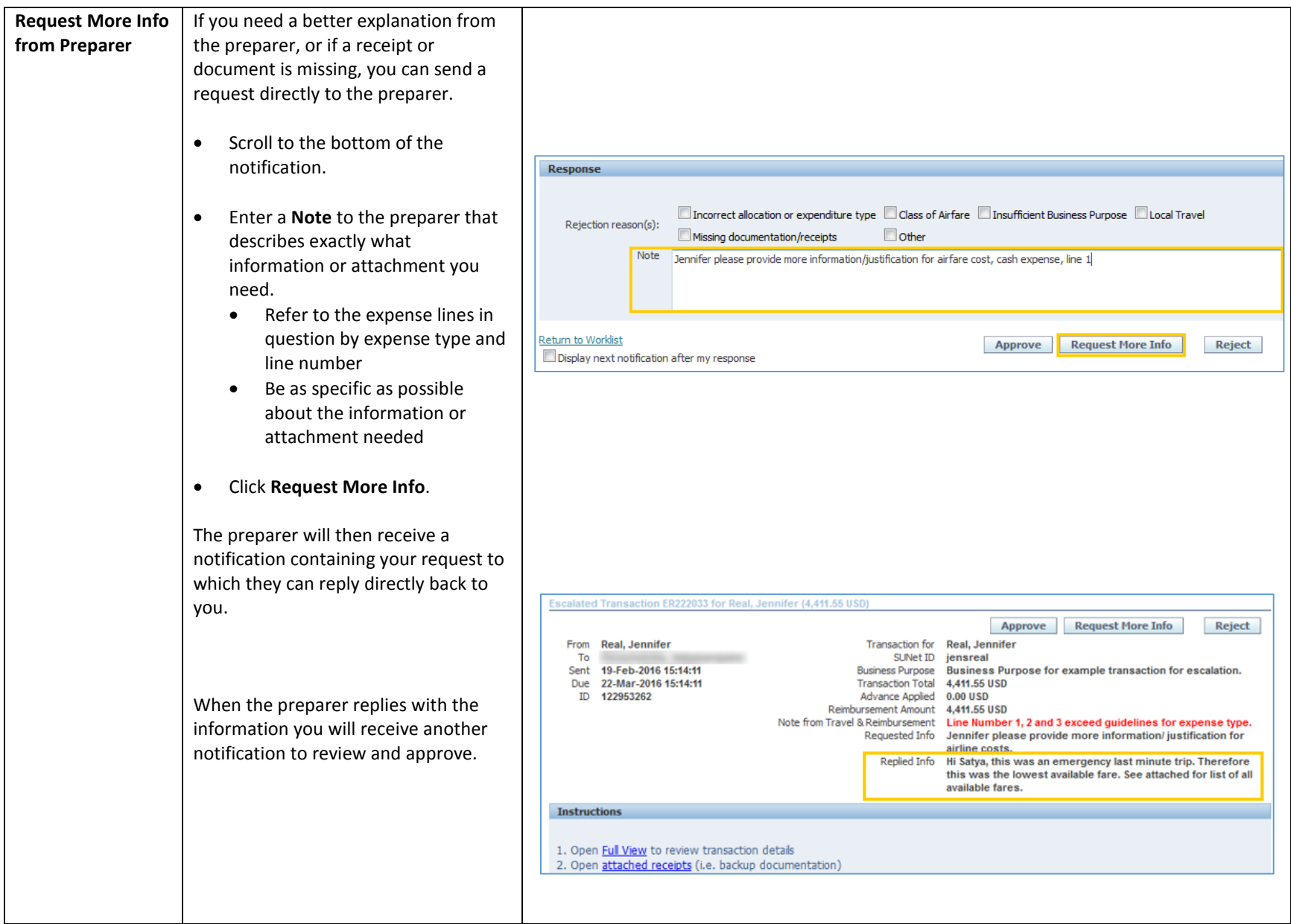

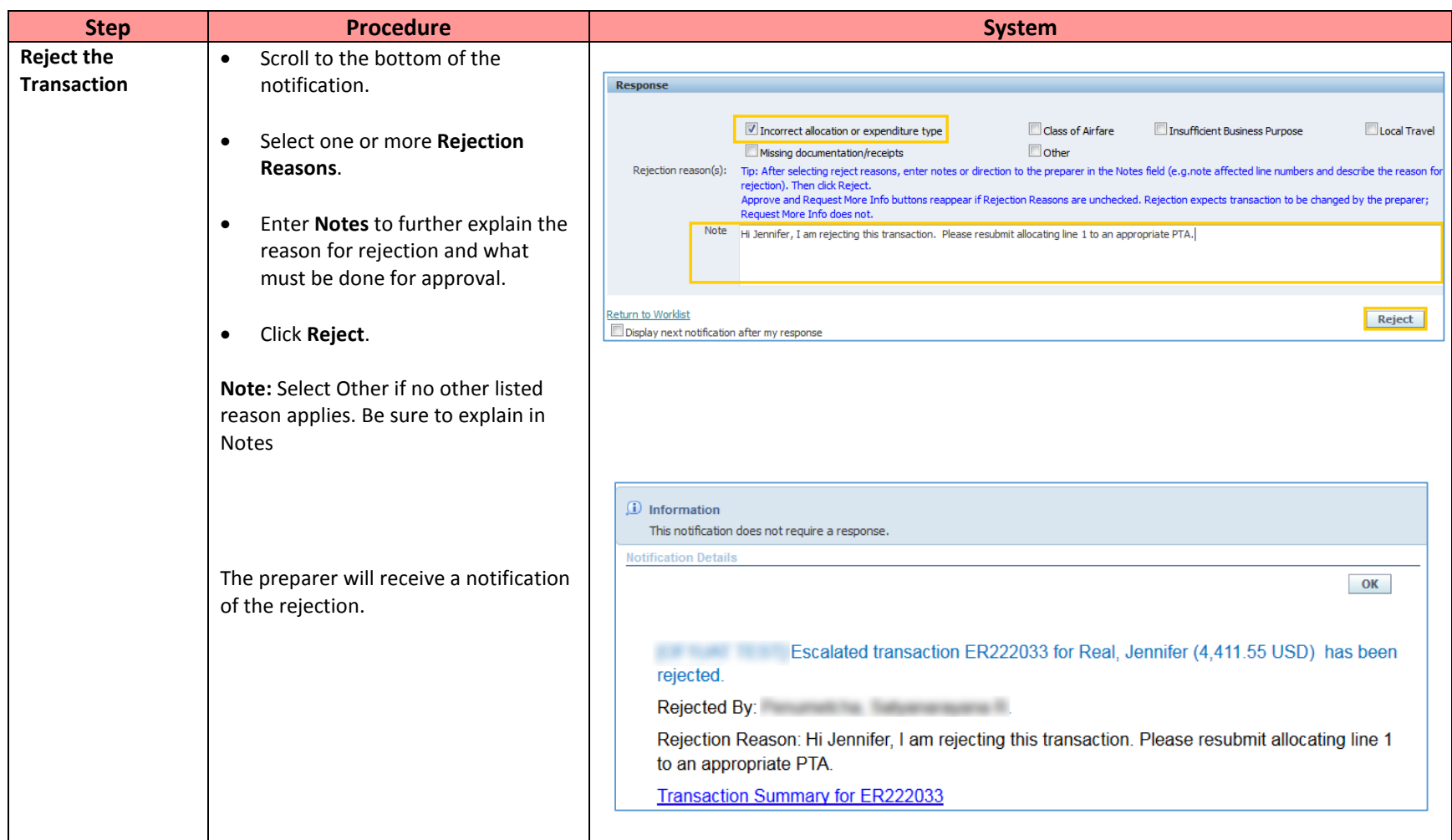

#### <span id="page-4-0"></span>Review an Escalated PCard Transaction

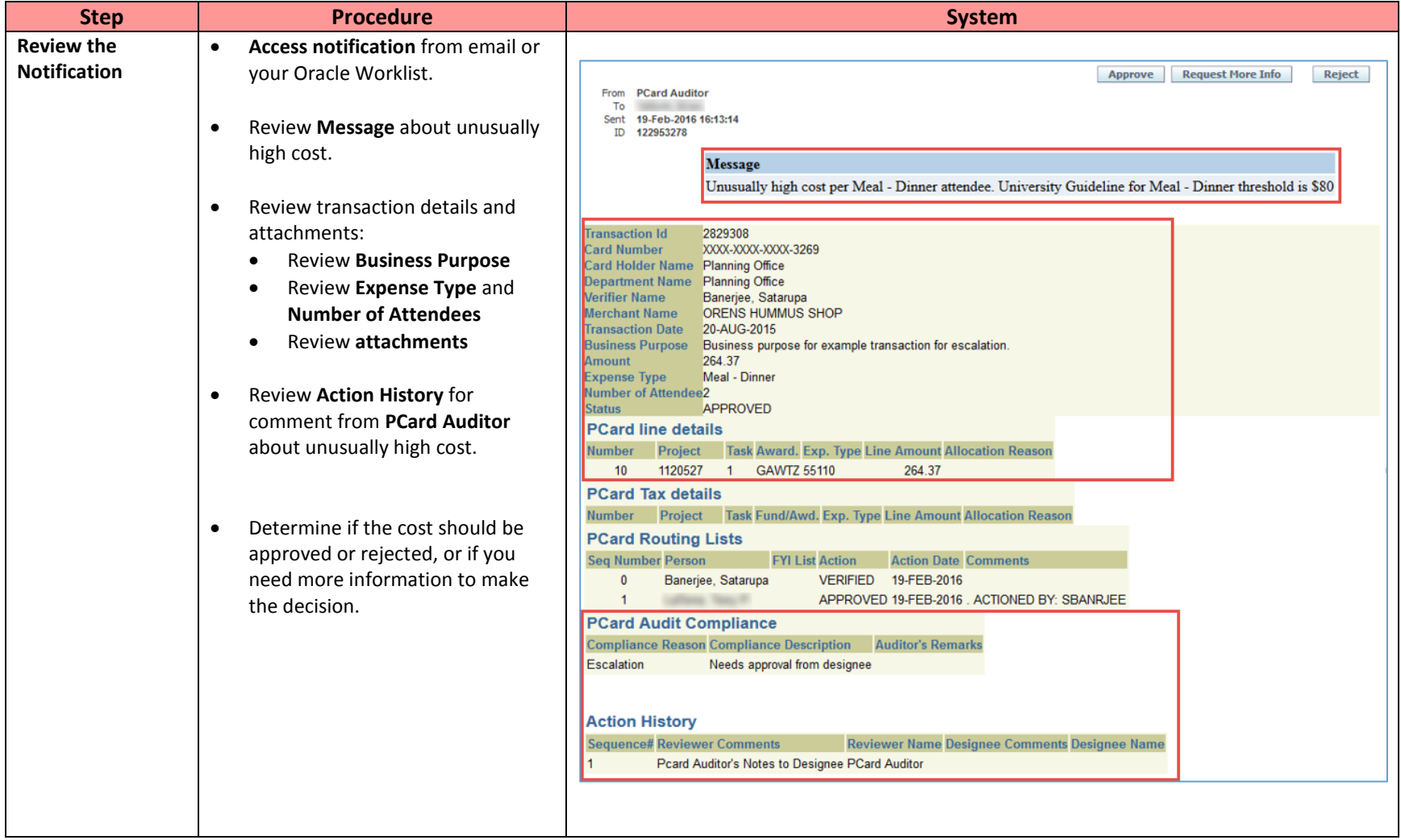

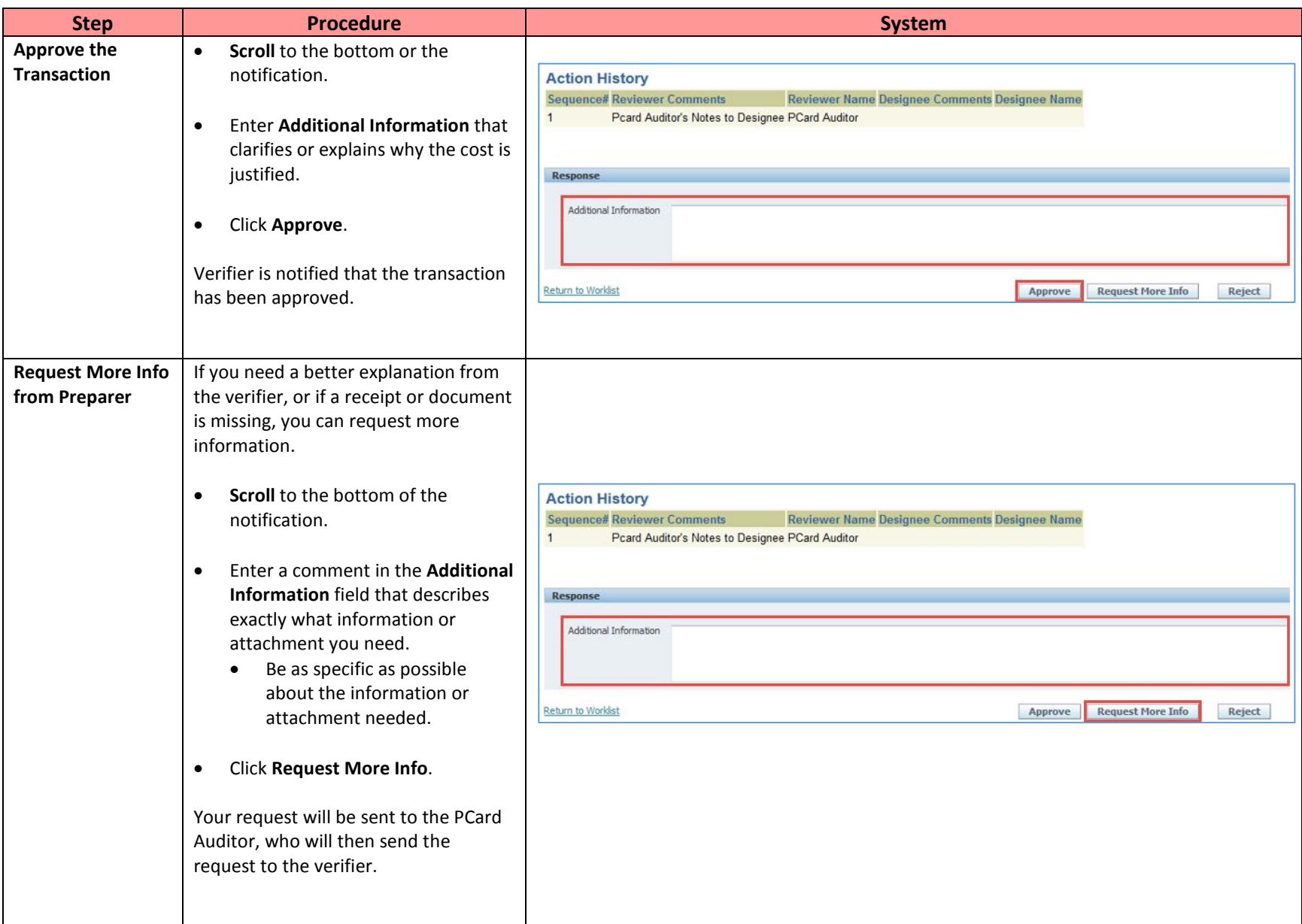

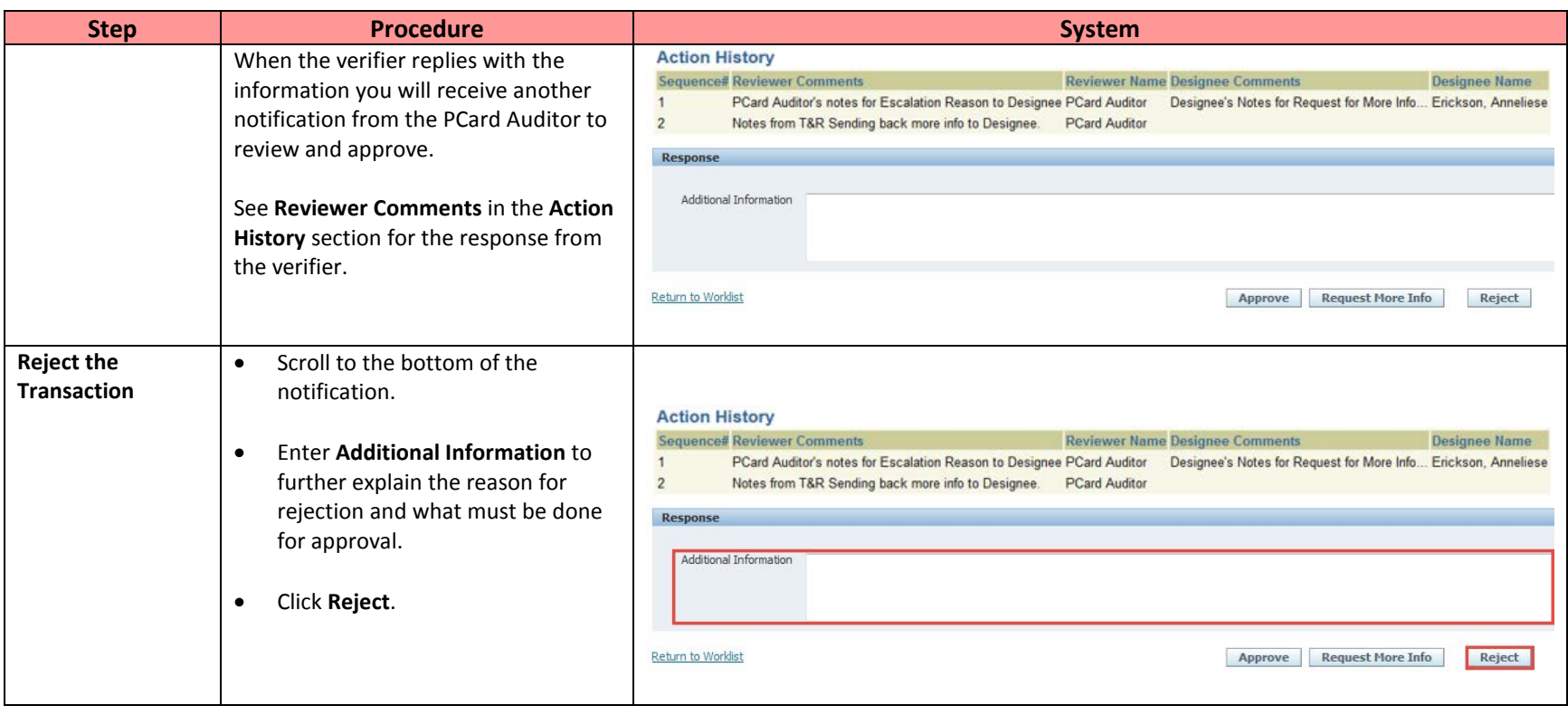